#### Adventsspiel (geeignet für kleine und größere Gruppen)

- 24 Aufgabenblätter auf weißem Papier ausdrucken.
- Das "Glockenblatt" 24 x auf farbigem Papier ausdrucken.
- Das Feld in der Glocke mit einem dicken Stift von 1 24 nummerieren.

Dann gibt es mehrere Möglichkeiten:

• Je ein Glocken- + 1 Aufgabenblatt Rücken an Rücken laminieren.

ODER

- Je ein Glocken- + 1 Aufgabenblatt Rücken an Rücken in eine A4-Klarsichtfolie stecken.
- Die Blätter werden so an der Tafel angebracht, dass die Zahlenseite nach oben zeigt.
- Das Kind/die Kinder darf/dürfen sich nun aus dem "Adventsspiel" eine Zahl aussuchen und die Aufgaben dazu vorlesen (optional kann auch der Trainer/Lehrer vorlesen).
- Wurde die Aufgabe richtig gelöst, erhält das Kind einen Preis (Bonbon, Luftballon, Lesestempel etc.). Es können auch erst Punkte/Sterne vergeben werden, aus denen am Ende des Spiels der Sieger ermittelt wird.

Viel Freude beim Spielen!

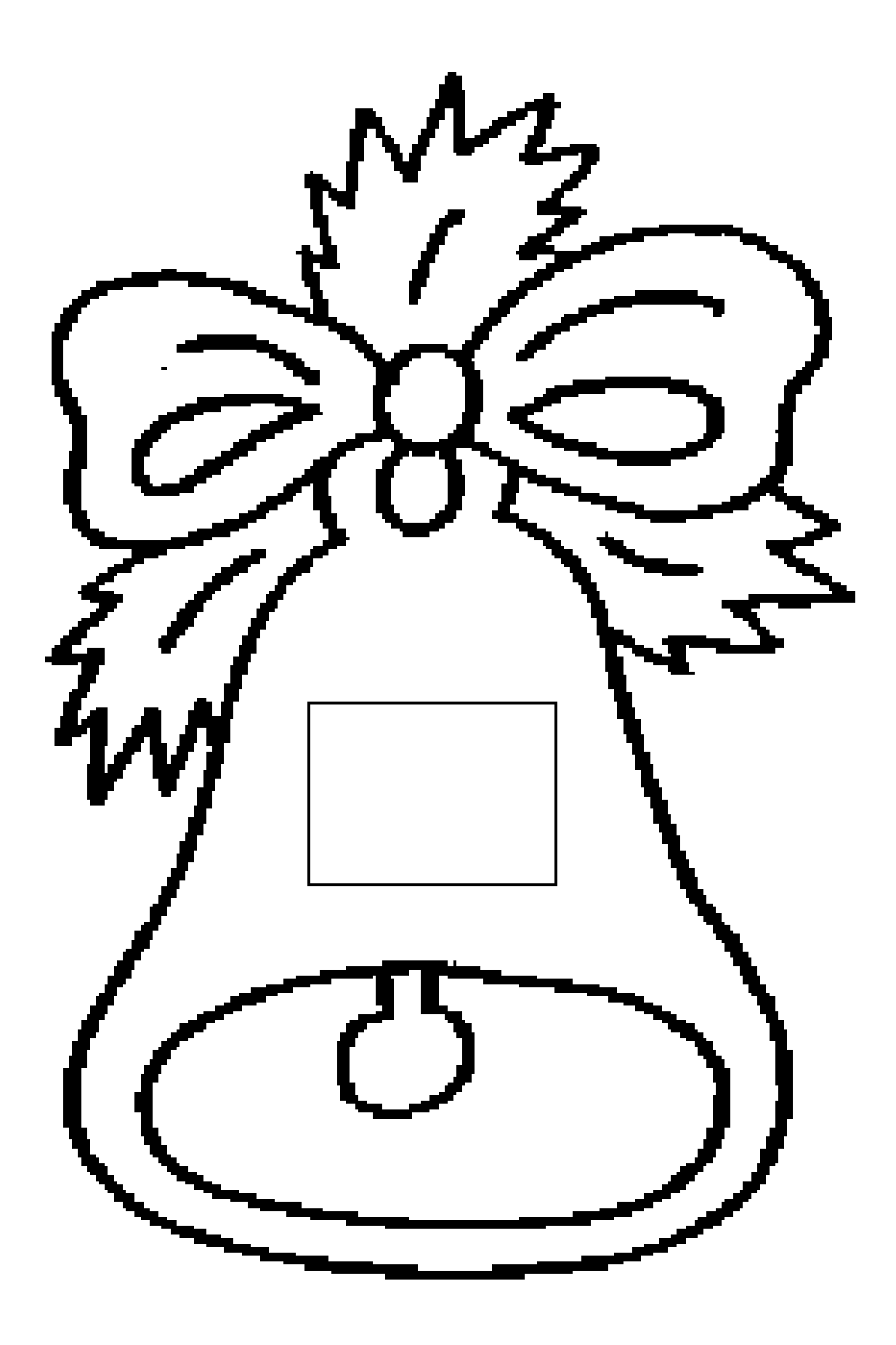

## Märchenhafte Sätze - Setze richtig ein!

Rotkäppchen brachte Kuchen und (Bier) (Wein).

Zu den Bremer Stadtmusikanten gehören Esel, Hund, Katze und (Hahn) (Vogel).

Schneewittchen wohnte bei (den sieben Riesen) (den sieben Zwergen).

Hänsel und Gretel schoben die Hexe (in den Ofen) (in einen Käfig).

Rumpelstilzchen wollte (das Kind der Königin) (das Schloss der Königin.)

**Barbarazweig Nikolausstiefel** Lichterkette **Kaminfeuer** 

# Nenne die Wortart und begründe!

### Führe das Gedicht zu Ende!

# **Advent, Advent** ein Lichtlein brennt, erst eins, dann ...

## **Rätsel**

# Wer wollte einst mit Wein und Kuchen die Großmutter im Wald besuchen?

## Es wird kälter. Die Regentropfen fallen als

#### vom Himmel.

.......

wünschen

freuen

backen

schenken

# Nenne die Wortart und begründe!

## Beende die 1. Strophe des Liedes!

# Schneeflöckchen, Weißröckchen, wann kommst du geschneit. Du wohnst ......

## **Rätsel**

Wenn ein Mädchen mit Geschenken froh zu seiner Oma reist, und es trifft den Wolf im Walde, dann weiß man, wie das Mädchen heißt.

# Hier stimmt doch etwas nicht!

# Verben schreiben wir groß. Adjektive schreiben wir klein. Substantive schreiben wir klein.

# **Bilde mit dem Wort** "Weihnacht" 3 zusammengesetzte Wörter!

# **Bilde die Mehrzahl!** Was verändert sich dabei?

die Glocke - ..... der Zweig- ..... das Buch - .....

#### **Nenne das Gegenteil!**

kalt - .....

hell - .....

freudig - .....

# Zu welcher Wortart gehören die Begriffe?

#### Wer fehlt hier?

# Schneewittchen und ..... Hänsel und ..... Die Bremer ..... Der Wolf und .....

## Das Essen ist durcheinander gepurzelt. Sortiere es richtig zueinander!

# Klöße mit Plätzchen Eis mit Oblaten Pfefferkuchen mit Sahne Kakao mit Entenbraten

### **Rätsel**

# Ein Schloss mit einer dichten Hecke. Seid still, dass niemand dort erwecke. Ein schlafend Mädchen wunderbar. Könnt ihr erraten, wer das war?

### Welches Wort passt nicht?

# Kugel, Stern, Stiefel, Weihnachtsbaum, Lametta Lichterkette

Plätzchen, Praline, Gebäck, Stollen, Weihnachtstorte, Pfefferkuchen

## **Finde das passende Adjektiv!**

### Der Baum ist ..... erleuchtet.

# Das Plätzchen hat eine ..... Glasur.

#### Am Kamin ist es schön .....

# **Bringe den Satz in die** richtige Reihenfolge!

#### Wie schreiben wir den Satzanfang?

Was setzen wir am Satzende?

# bringt viele bunte der Weihnachtsmann den Kindern Päckchen

## Was kann der Weihnachtsbaum?

häkeln stricken nadeln stopfen

### Stimmt oder stimmt nicht?

#### Der Weihnachtsmann trägt einen Mantel.

Der Weihnachtsbaum hängt an der Decke.

#### Die Weihnachtsplätzchen brennen gut.

Der Weihnachtsbraten riecht lecker.

#### Die Weihnachtskerzen tropfen lustig.

# Nenne das Märchen zum Spruch!

#### "Heute back ich, morgen brau ich,

übermorgen hol mich mir der Königin

#### ihr Kind."

"Kikeriki, unsere goldene Jungfrau ist

wieder hie."

"Spieglein, Spieglein an der Wand,

wer ist die Schönste im ganzen Land?"

#### **Dezembertage**

### Wann ist der Nikolaustag?

## **Wann ist Heiligabend?**

# Was feiern wir am letzten **Tag im Dezember?**

### Kniffliges Rätsel

Der Weihnachtsmann hat ein echtes Problem. Bei all dem Weihnachtsstress hat er etwas vergessen. Jetzt kann er die Geschenke nicht beschriften. Kannst du ihm helfen? Also, er weiß noch, dass Peters Vater drei Söhne hat. Einer heißt Klaus und der andere Uwe. Aber wie heißt bloß der Dritte?

Beende die 1. Strophe des Liedes!

# **Sind die Lichter** angezündet, Freude zieht in jeden Raum; Weihnachtsfreude wird verkündet unter jedem Lichterbaum. Leuchte Licht, .......